# **Complemento de Entradas (CCCGI080)**

Esta documentação é válida para todas as versões do Consistem ERP.

## **Pré-Requisitos**

Não há.

### **Acesso**

Módulo: Entradas - Estoques

Grupo: Itens

[Cadastro de Item \(CCCGI015\)](https://centraldeajuda.consistem.com.br/pages/viewpage.action?pageId=308380008)

#### Botão **Entrada**

Botão **Complementos**

# **Visão Geral**

O objetivo deste programa é informar os complementos dos dados de entrada dos itens.

#### Importante

Os campos apresentados neste programa podem variar de acordo com as configurações realizadas no programa Configuração de Complemento de [Entrada \(CCCGI004\).](https://centraldeajuda.consistem.com.br/pages/viewpage.action?pageId=35165886)

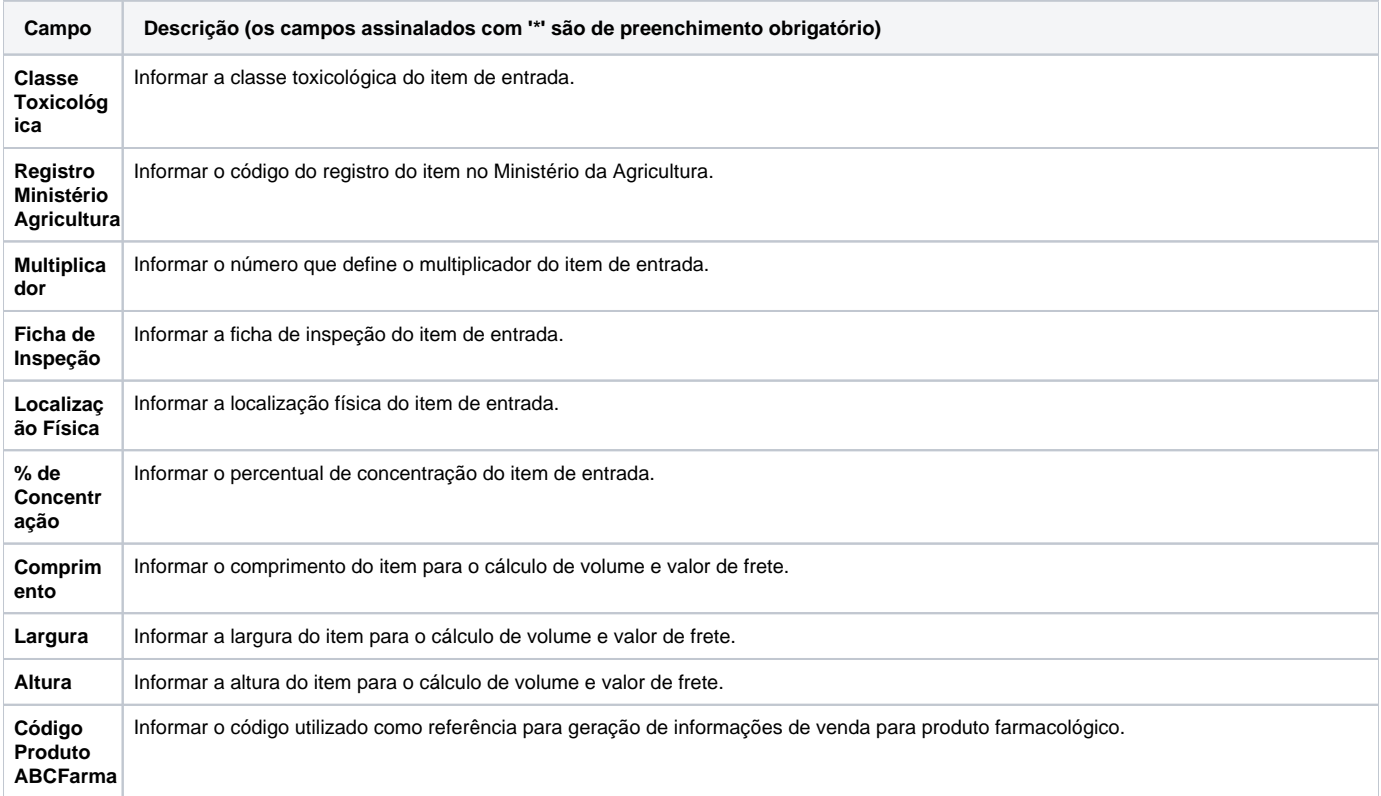

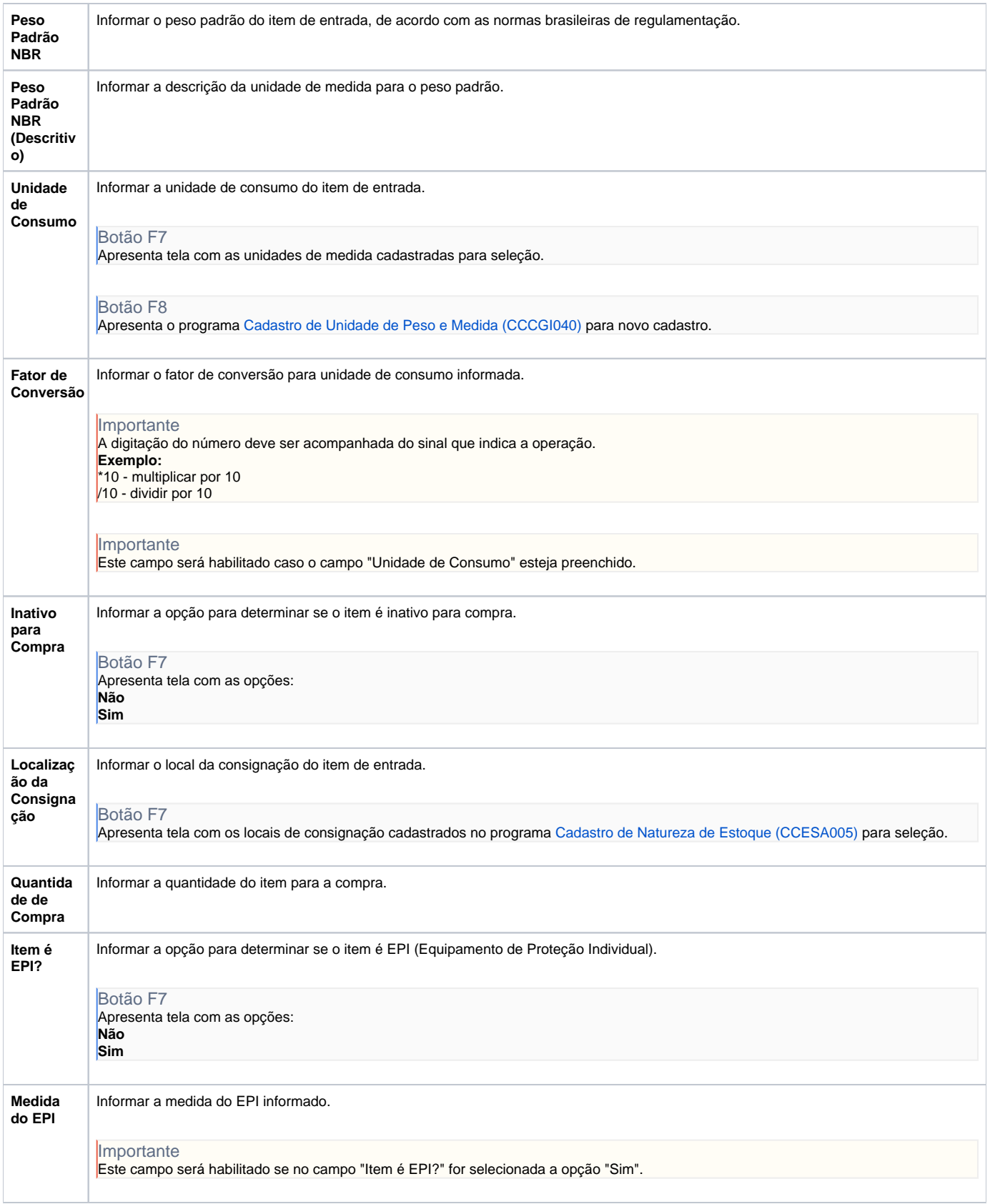

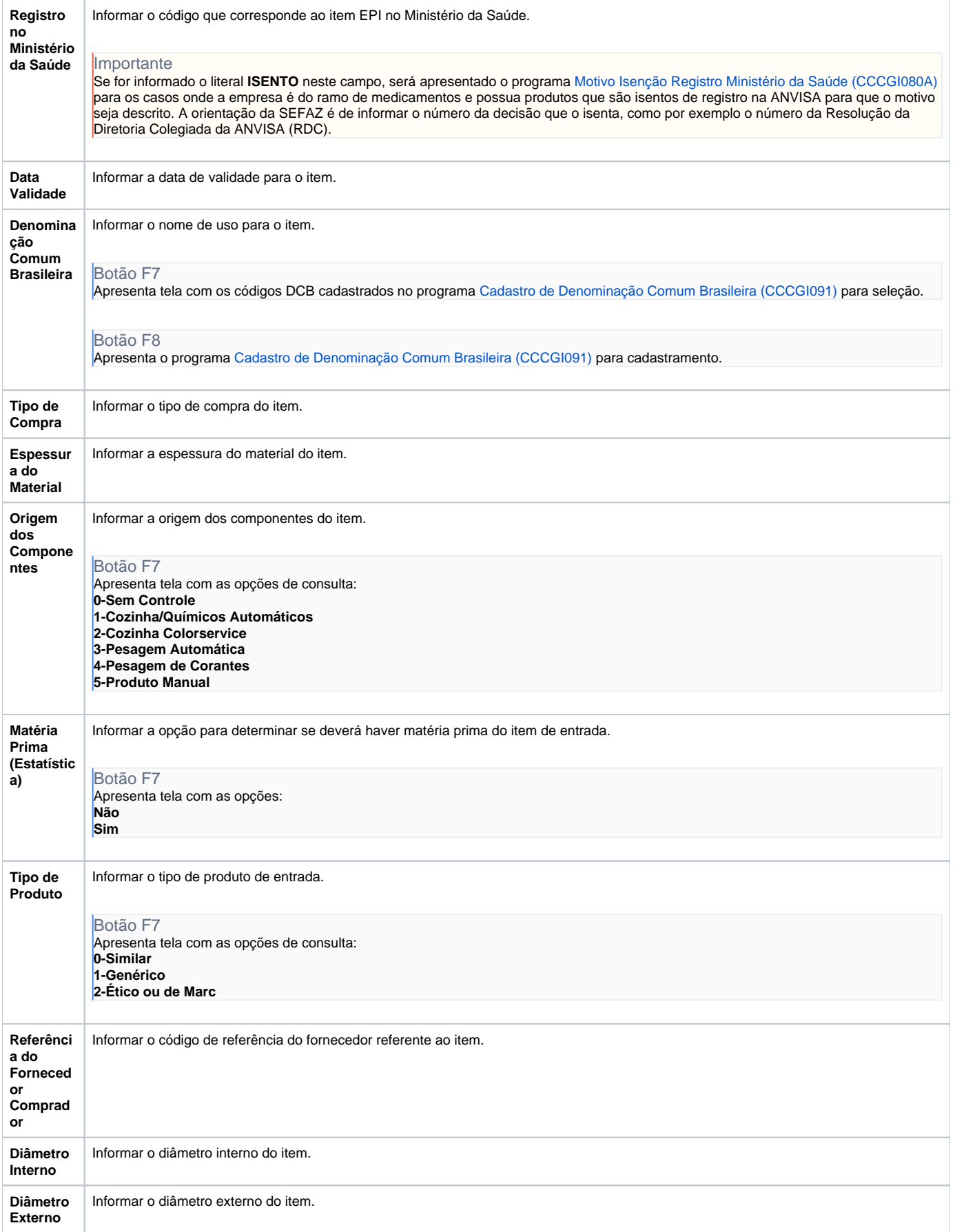

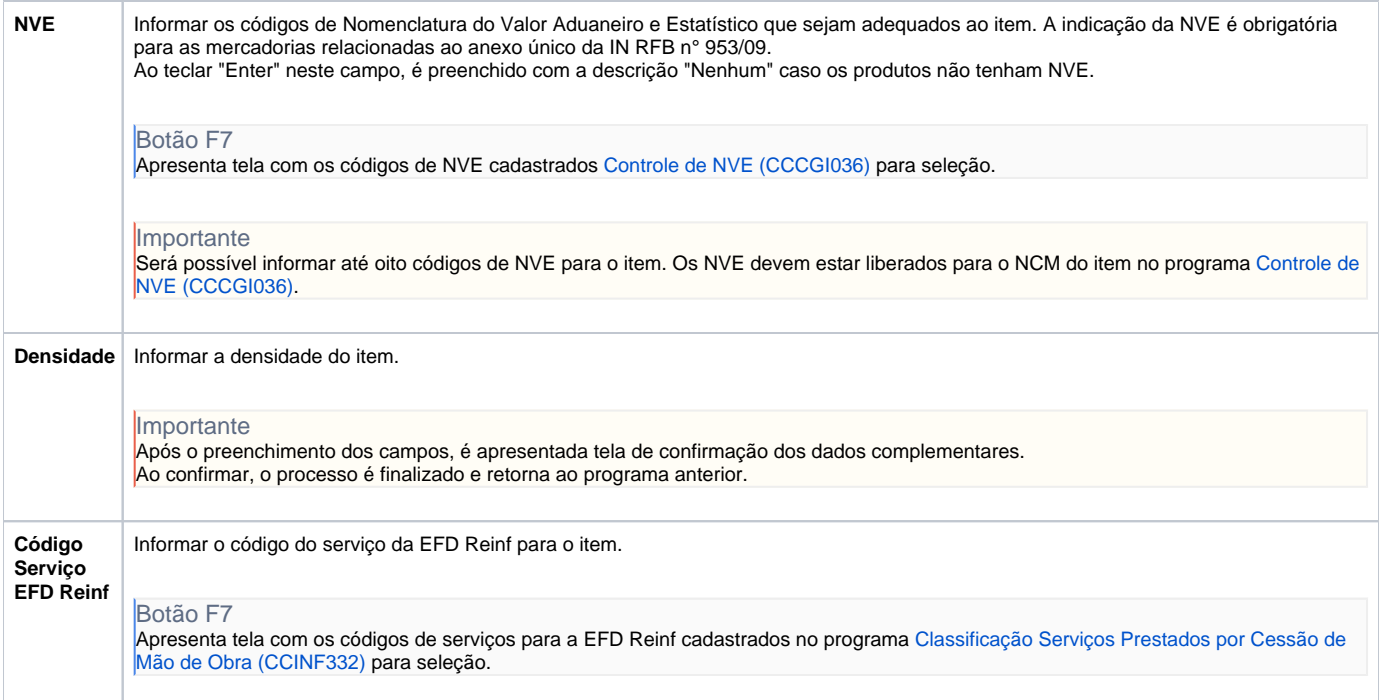

Atenção

As descrições das principais funcionalidades do sistema estão disponíveis na documentação do [Consistem ERP Componentes.](http://centraldeajuda.consistem.com.br/pages/viewpage.action?pageId=56295436) A utilização incorreta deste programa pode ocasionar problemas no funcionamento do sistema e nas integrações entre módulos.

Exportar PDF

Esse conteúdo foi útil?

Sim Não